**1**

*© К.Ю. Поляков, 2007-2011*

*© К.Ю. Поляков, 2007-2011*

#### **Взаимодействие человека с компьютером - интерфейс**

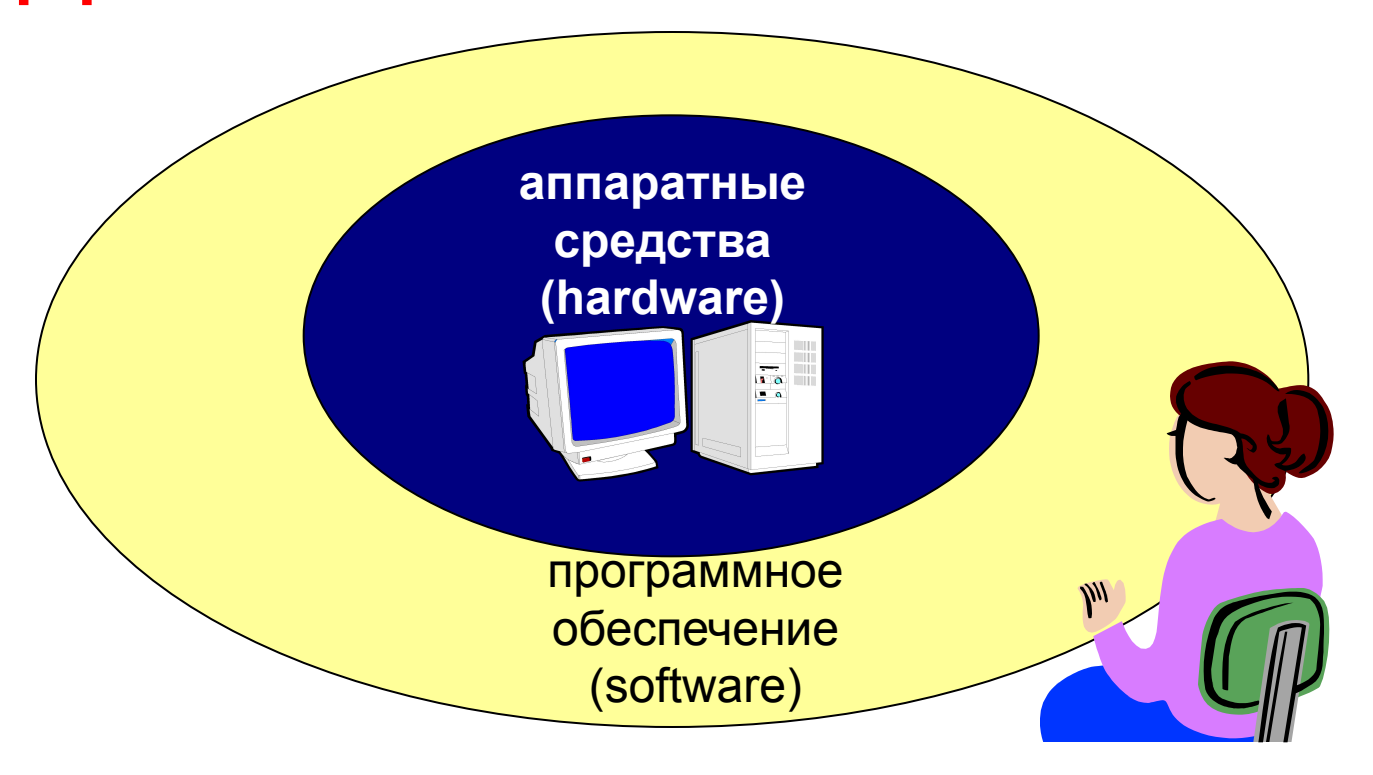

- **Прикладное ПО**  программы, которые пользователь использует для решения своих задач
	- текстовые редакторы
	- графические редакторы
	- базы данных …
- **Системное ПО**  обеспечивает взаимодействие пользователя и прикладных программ с аппаратными средствами
	- операционные системы
	- драйверы
	- утилиты
- **Системы программирования**  средства создания новых программ.
- **Программы пользователей**  пользователи составляют их для своих собственных нужд.

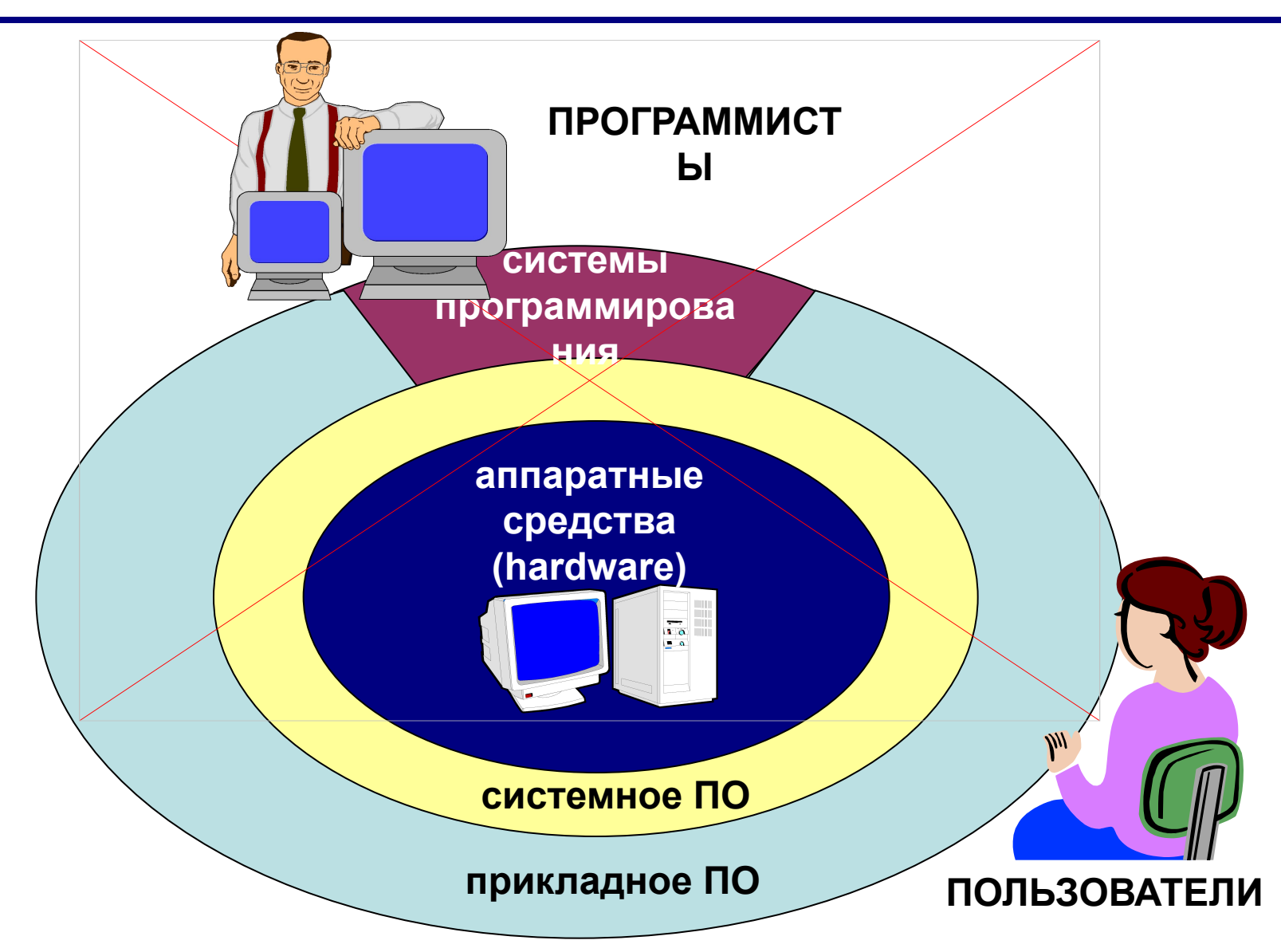

# **Тема 2. Прикладные программы**

*© К.Ю. Поляков, 2007-2011*

# **ПО для работы с текстом**

▪ **Текстовые редакторы** – для редактирования текстовых документов без оформления

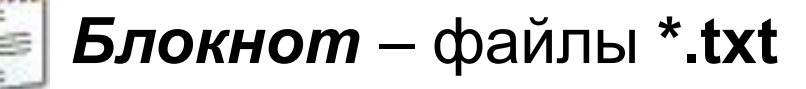

▪ **Текстовые процессоры** – для редактирования текстовых документов

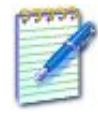

 *WordPad* – файлы **\*.doc** (текст + рисунки)

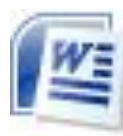

 *Word* – файлы **\*.doc, \*.docx** (текст + рисунки +  $\equiv$  таблицы + автофигуры + диаграммы ...)

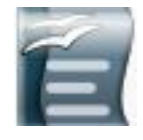

 *OpenOffice Writer –* файлы **\*.odt** – **бесплатно** *openoffice.org*

# **ПО для обработки изображений**

#### ▪ **Графические редакторы**

*Растровые рисунки:*

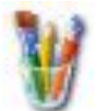

 *Paint* – файлы **\*.bmp** (также **\*.gif, \*.jpg**)

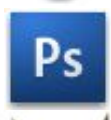

 *Adobe Photoshop* – файлы **\*.psd** *www.adobe.com*

 *Gimp –* **бесплатно** *www.gimp.org*

 *Paint.NET –* **бесплатно** *www.getpaint.net*

*Векторные рисунки:*

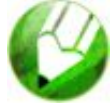

*CorelDraw* – файлы **\*.cdr** *www.corel.com*

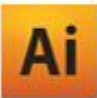

*Adobe Illustrator* – файлы **\*.ai** *www.adobe.com*

# **Прикладное ПО**

**• Редакторы видео** (файлы **\*.avi**, **\*.mpg**, **\*.wmv**)

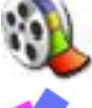

*Movie Maker* (в составе *Windows*)

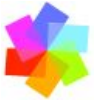

Pr

*Pinnacle Studio www.pinnaclesys.ru*

*Adobe Premier www.adobe.com*

**• Издательские системы** – для подготовки печатных материалов (газет, книг, буклетов)

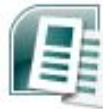

*Microsoft Publisher*

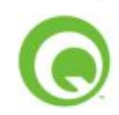

*QuarkXPress www.quark.com*

*Adobe InDesign www.adobe.com*

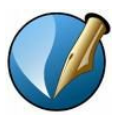

*Scribus –* **бесплатно** *www.scribus.net*

# **Офисное ПО**

▪ **Электронные таблицы** – для выполнения расчетов с табличными данными

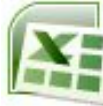

*Microsoft Excel* – файлы **\*.xls, \*.xlsx**

▪ **Системы управления базами данных**

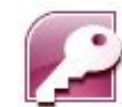

*Microsoft Access* – файлы **\*.mdb, \*.accdb**

#### ▪ **Создание презентаций**

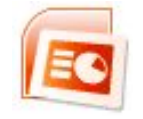

*Microsoft PowerPoint* – файлы **\*.ppt, \*.pptx**

# **ПО для работы в Интернете**

▪ **Браузеры** – для просмотра Web-страниц на экране

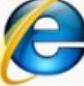

*Internet Explorer* – **бесплатно**

*Mozilla Firefox* – **бесплатно** *www.mozilla.org*

*Opera* – **бесплатно** *www.opera.com*

*Safari* – **бесплатно** *www.apple.com*

*Chrome* – **бесплатно** *http://www.google.com/chrome/*

▪ **Почтовые программы** – прием и отправка *e-mail*

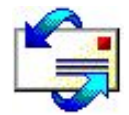

*Microsoft Outlook Express* (в составе *Windows*)

*Microsoft Outlook*

*TheBat www.ritlabs.com* 

# **Какие бывают программы?**

- **• Свободное ПО** с открытым исходным кодом *(Open Source)***:** можно бесплатно
	- запускать и использовать в любых целях
	- ▫изучать текст программы
	- ▫распространять (бесплатно или **за плату**)
	- ▫изменять код (развитие и усовершенствование)

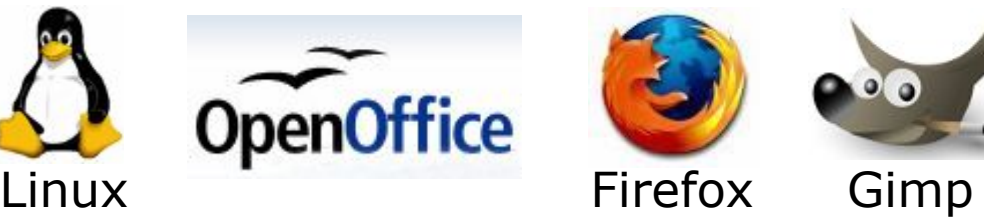

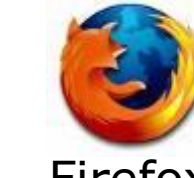

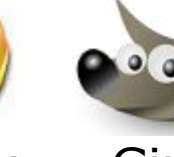

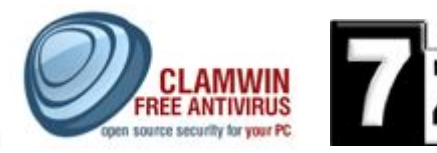

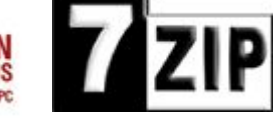

Avast

- **• Бесплатное ПО** *(Freeware)*: можно бесплатно использовать; исходного кода нет; есть ограничения на:
	- ▫коммерческое использование
	- ▫изменение кода
	- ▫извлечение данных

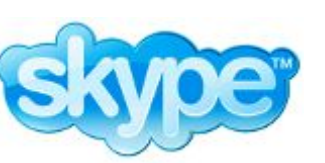

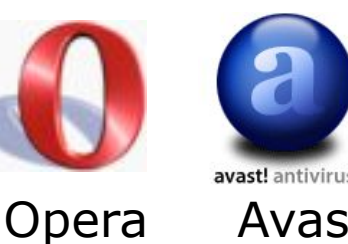

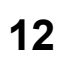

# **Какие бывают программы?**

**• Условно-бесплатное ПО** *(Shareware)*:

бесплатное ПО с ограничениями:

- ▫отключены некоторые функции
- ▫ограничен срок действия (30 дней)
- ▫ограничено количество запусков
- ▫раздражающие сообщения
- ▫принудительная реклама

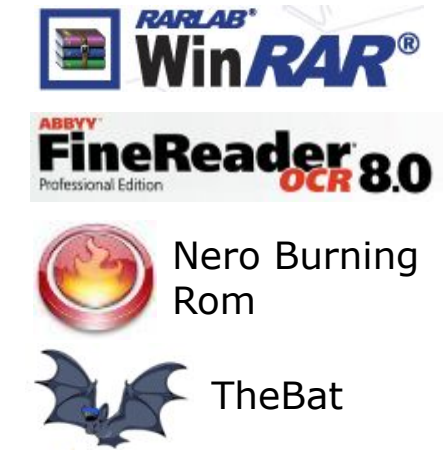

Платная регистрация снимает ограничения.

#### **• Коммерческое ПО**:

- ▫плата за каждую копию
- *▫бесплатная техническая поддержка* (!)
- запрет на изменение кода и извлечение данных
- ▫быстрое внесение изменений (сервис-паки, новые версии)

#### **Основания:**

- *• договор* в письменной форме
- при массовом распространении *лицензионное соглашение* на экземпляре

#### **Можно без разрешения автора:**

- хранить в памяти *1 компьютера* (или по договору)
- вносить *изменения*, необходимые для работы на компьютере пользователя (но не распространять!)
- исправлять явные *ошибки*
- изготовить *копию* для архивных целей
- *• перепродать* программу

# **Тема 3. Системные программы**

*© К.Ю. Поляков, 2007-2011*

# **Операционные системы**

#### **Операционная система** (ОС) – это комплекс программ, обеспечивающих пользователю и прикладным программам удобный **интерфейс**  (способ обмена информацией) с аппаратными средствами компьютера.

### **Функции ОС (что она обеспечивает):**

- обмен данными с **внешними устройствами**
- работу **файловой системы** (файлы, папки)
- **запуск и выполнение** остальных программ
- **тестирование** компьютера, обработка ошибок
- **распределение ресурсов** (процессор, память, внешние устройства)

# **Windows:**

- **FAT32** (Windows 95/98/2000/XP/Vista/7)
	- медленно работает с большими дисками
		- не поставить права доступа

#### ■ **NTFS** (Windows NT/2000/XP/Vista/7)

- права на доступ **C** 
	- квоты для пользователей
	- **сжатие дисков «на лету»**
	- журналирование
		- **СЛОЖНОСТЬ**

# **Состав операционной системы**

- **загрузчик ОС** это небольшая программа, которая находится в секторе 1 загрузочного диска, ее задача – загрузить в память основную часть (ядро) ОС
- **система распределения памяти**
- **система ввода и вывода** (*BIOS = Basic Input and Output System*), в микросхеме флэш-памяти на материнской плате

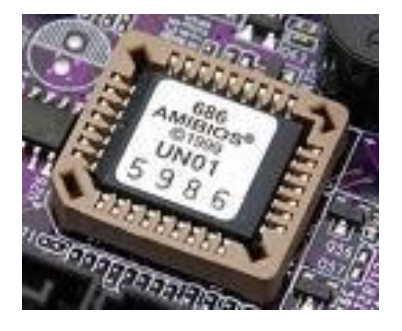

▪ **командный процессор** (**command.com**, **cmd.exe**) ▫выполняет команды, введенные с клавиатуры ▫обеспечивает загрузку и выполнение других программ

# **Состав операционной системы**

- **утилита** (лат. *utilitas*  польза) это служебные программы для проверки и настройки компьютера
- **драйвер** (англ. *driver* водитель) это программа, которая постоянно находится в памяти и обеспечивает обмен данными с внешним устройством (файлы **\*.sys** в *Windows*)
	- o драйвер видеокарты,
	- o звуковой карты,
	- o сетевой карты,
	- o принтера,
	- o сканера, …

# **Типы ОС**

**Однозадачные** – в каждый момент выполняется только одна задача (программа), она получает все ресурсы компьютера.

Примеры: *MS DOS, FreeDOS*

**Многозадачные** – может одновременно выполняться несколько задач.

- ▪*Windows 95/98/Me*
- ▪*Windows NT/2000/XP/2003/Vista/7/8/10*
- ▪*UNIX* – надежная сетевая ОС (Интернет)
- ▪*Linux –* бесплатная *UNIX*-подобная ОС
- **QNX** ОС реального времени

# **Утилиты, не входящие в ОС**

#### ▪ **антивирусные программы**

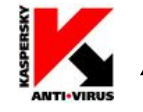

*AVP*, Е. Касперский, *www.avp.ru*

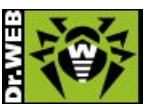

**NORTON** 

*DrWeb,* И. Данилов *www.drweb.com*

 *Norton Antivirus www.symantec.com*

**WAFEE** WWW.mcafee.com

- *NOD32 www.eset.com*
- **архиваторы** программы для упаковки файлов

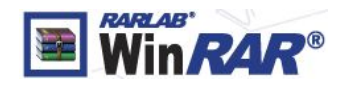

 $\frac{1}{2}$  **WinRAR** (Е. Рошал) – архивы \*.rar, \*.zip – *www.rarsoft.com*

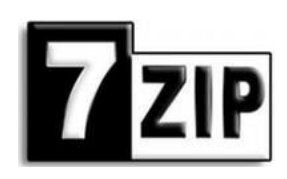

 *7zip* – архивы **\*.7z, \*.zip –** *www.7zip.org*

# **Утилиты, не входящие в ОС**

▪ **информация о системе**

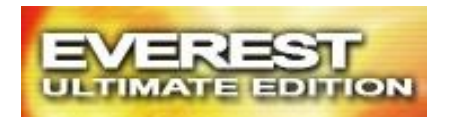

 *Everest www.lavalys.com*

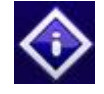

*SiSoft –* **бесплатно** *www.sisoftware.net*

- **сканирование (MiraScan, EpsonScan, со сканером)**
- **программы для записи CD и DVD**

*Nero Burning ROM www.nero.com*

*DeepBurner Free –* **бесплатно** *www.deepburner.com*